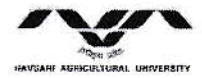

નવસારી કૃષિ સૂનિવર્સિટી 1021151 — 366 XVO

ડાં. વી.એ.સોલંકી ઈ/ચા કુલસચિવ

કોન નં : ૦૨૬૩૭ ૨૮૨૮૨૩ મો: ૯૮૨૫૧૩૬૭૯૩ ઈ-મેઈલ: registrar@nau.in

वंयाणमांः અગ્રસચિવશ્રી (ઉ.અને ટે.શિ.), શિક્ષણ વિભાગ, ગાંધીનગરનાં પત્ર ક્રમાંકઃપરચ/૧૦૨૦૧૭/૨૬૯/સ,  $dL.5.9.2019$ 

∷ કાર્યાલય આદેશ ઃઃ

ઉપરોકત વંચાણમાં લીધેલ પત્ર અન્વયે રાજય સરકારે ચાલુ વર્ષથી ધોરણ–૧૨ પાસ કરી કોલેજના પ્રથમ વર્ષમાં પ્રવેશ મેળવનાર તમામ વિધાર્થીઓને રૂા.૧૦૦૦/– ના ટોકન દરથી ટેબલેટ આપવાની યોજના અમલમાં મકવામાં આવેલ છે.

આથી આપની કોલેજમાં ચાલુ વર્ષે ધોરણ–૧૨ પાસ કરેલ હોય અને પ્રવેશ મેળવેલ હોય તેવા વિધાર્થીઓને ટેબલેટ ફાળવણી આપના માધ્યમ થકી સરળતાથી થઈ શકે તે માટે ટેબલેટ મેળવવા ઈચ્છુક વિધાર્થીઓ પાસે ટોકન રકમ રૂા.૧૦૦૦/– મેળવવાનું શરૂ કરી દરેક વિધાર્થીને તેઓએ જમા કરેલ રકમની પહોંચ આપવાની રહેશે અને તેવા વિધાર્થીઓની યાદી તૈયાર કરવાની કામગીરી હાથ ધરવાની રહેશે.

આમ આ અંગેની માહિતી ટેબલેટ યોજના અંર્તગત તૈયાર થઈ રહેલ વેબપોર્ટલ ઉપર અપડેટ કરવાની વ્યવસ્થા આપની કક્ષાએથી કરવાની રહેશે. જે અંગેનો ફ્લો ચાર્ટ આ સાથે સામેલ છે.

આ અંગેનો તમામ નાણાકીય વ્યવહાર યુનિવર્સિટી બજેટ સદર ૧૮૧૭૦ (અધર એજન્સીઃ સ્ટેટ ગર્વમેન્ટ ટેબલેટ સ્કિમ) માં કરવાનો રહેશે.

સદર તમામ કામગીરીની જાણ આપની કક્ષાએથી નિયામકશ્રી, વિધાર્થી કલ્યાણ પ્રવૃત્તિઓને તેમજ અત્રેની કચેરીને કરવાની રહેશે. નિયામકશ્રી, વિધાર્થી કલ્યાણ પ્રવૃત્તિઓએ યુનિવર્સિટી કક્ષાની માહિતી અપડેટ કરી શિક્ષણ વિભાગ, ગુજરાત સરકાર, ગાંધીનગરને વખતો વખત જાણ કરવાની રહેશે.

જા.નં.નક્યુ/રજી/એસીએ<sub>/ુ૭</sub>\<sup>.૦/≻</sup>/ર૦૧૭.<br>તા<sup>રૂપ્</sup>/ક્⁄ાર૦૧૭ ∧<sup>9</sup>

## નકલ રવાના જાણ તથા ઘટતું થવા સારૂ

- ૧. આચાર્યશ્રી, ન.મ.કૃષિ મહાવિધાય, ન.કૃ.યુ., નવસારી
- ર. આચાર્યશ્રી, અસ્પી બાગાયત–વનીય મહાવિધાય, ન.કૃ.યુ., નવસારી
- ૩. આચાર્યશ્રી, કૃષિ મહાવિધાલય, ન.કૃ.યુ., વઘઈ
- ૪. આચાર્યશ્રી. કષિ મહાવિધાલય, ન.ક.ય., ભરૂચ
- પ. આચાર્યશ્રી, પશુચિકિત્સા અને પશુપાલન મહાવિધાલય, ન.ક.ય., નવસારી
- ૬. આચાર્યશ્રી, વનીય મહાવિધાલય, ન.ક્ર.યુ., નવસારી
- ૭. આચાર્યશ્રી, અસ્પી શકીલમ એગ્રી બાયોટેકનોલોજી ઈન્સ્ટીટયુટ, ન.ક.<u>યુ., સ</u>ુરત
- ૮. આચાર્યશ્રી, કૃષિ ઈજનેરી મહાવિધાલય, ન.ક્ર.યુ., ડેડીયાપાડા
- ૯. આચાર્યશ્રી, ફીશરીઝ મહાવિધાલય, ન.કૃ.યુ., નવસારી
- ૧૦. નિયામકશ્રી, વિધાર્થી કલ્યાણ પ્રવૃત્તિઓ, ન.ક.યુ., નવસારી
- ૧૧. હિસાબ નિયામકશ્રી, ન.ક.યુ., નવસારી
- ૧૨. નિયામકશ્રી, ઈન્ફોરમેશન ટેકનોલોજી સેલ, ન.કૃ.યુ., નવસારી

4G M **P11 20% D** 9:01 PM

Institute Login on Digital Gujarat Portal

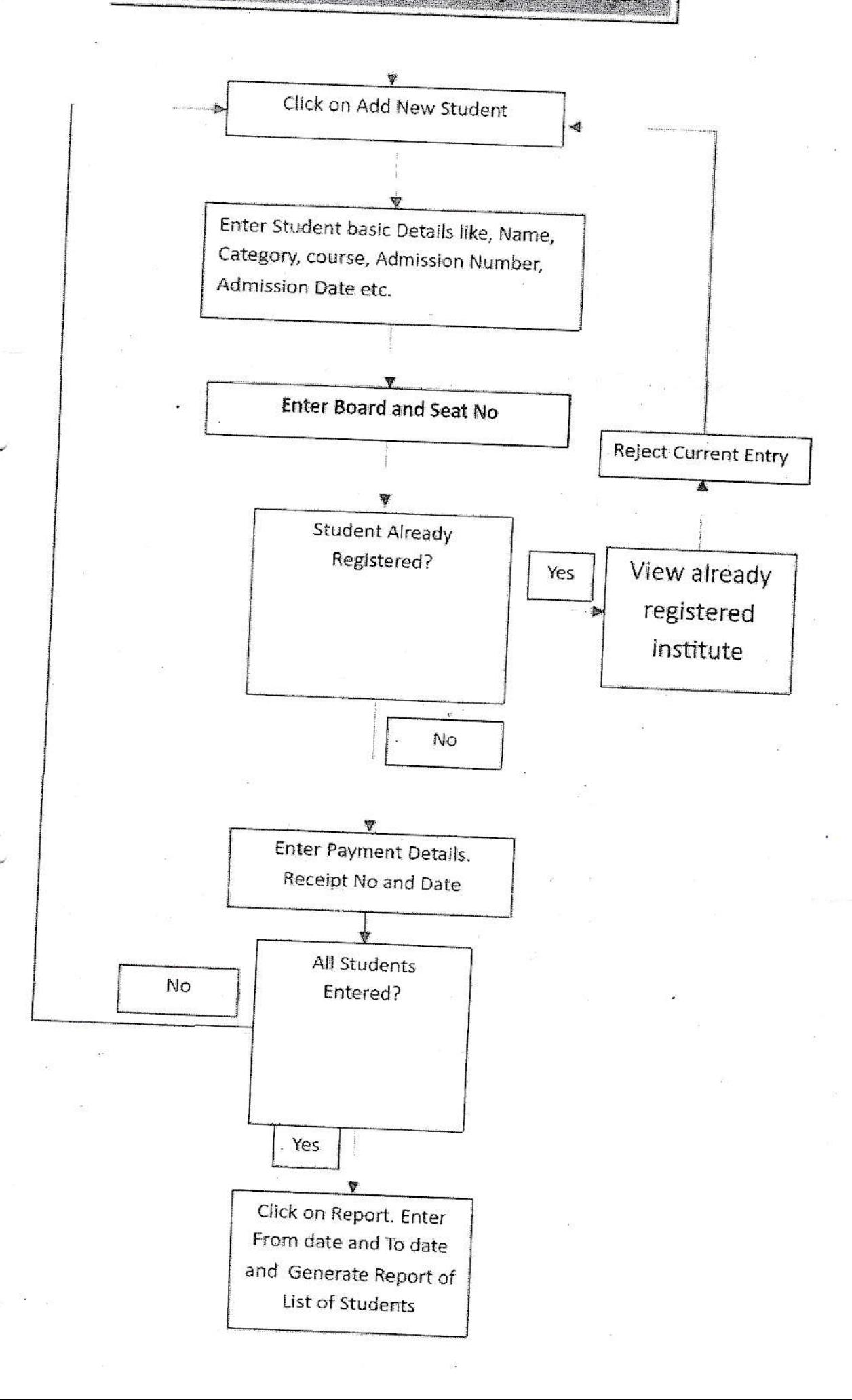